#### **INF3110 − Programmeringsspråk**

# **Dagens tema**

# • Kjøresystemer

(Ghezzi&Jazayeri 2.6, 2.7)

- **—** Bokholderi og minneorganisering
- **—** Forskjellige språkklasser

**Forelesning 10 − 29.10.2003**

# **Implementasjon**

Ved implementasjon må vi også ha:

**D[0]** inneholder en peker current til nåværende aktiveringspost, og

**D[1]** har en peker free til første frie lokasjon på stakken.

Lokale variable kan nå aksesseres som

# **Språk med rekursive rutiner**

Språket C3 er C2 utvidet med

• muligheten til å kalle rutiner rekursivt.

Eksempler: C, PASCAL.

## **Problem**

Hver rutines aktiveringspost kan forekomme <sup>0</sup> eller flere ganger.

### **Løsning**

Legg aktiveringspostene på stakken. LIFO-disiplin!

Hver aktiveringspost må inneholde en peker til forrige aktiveringspost. Denne kalles *dynamisk link*.

**Forelesning 10 – 29.10.2003 2/17 2/17** 

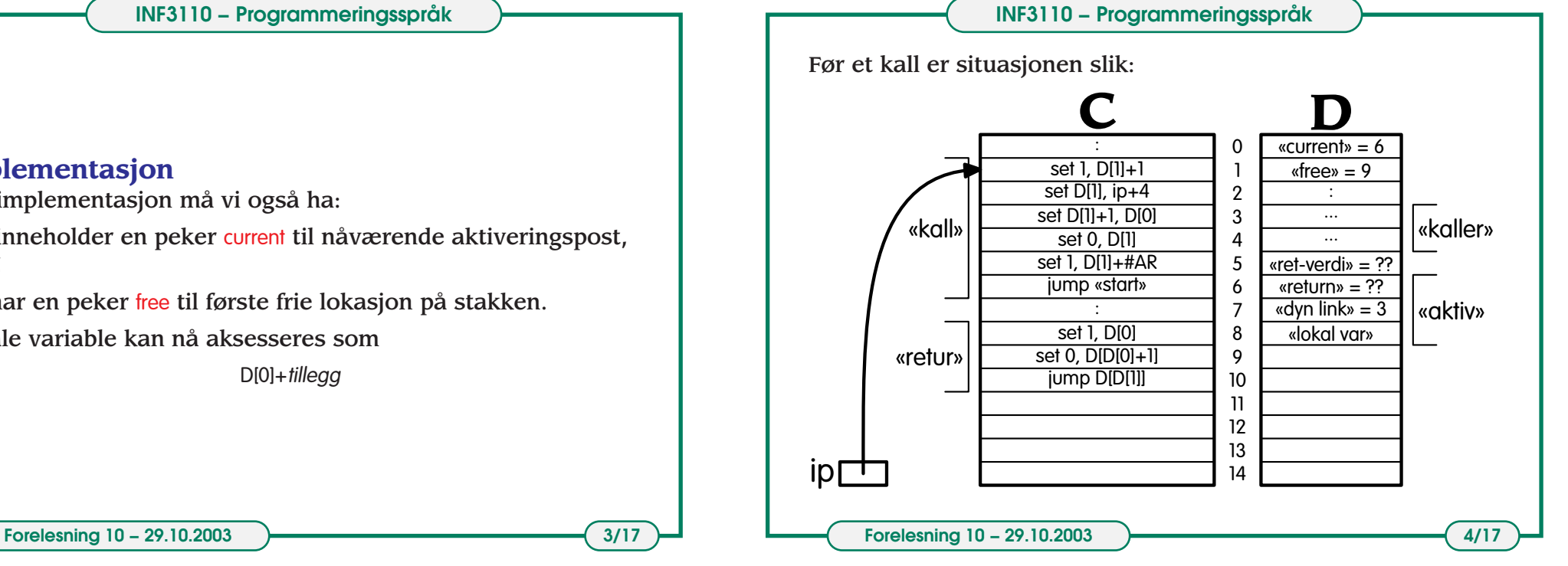

**1/17**

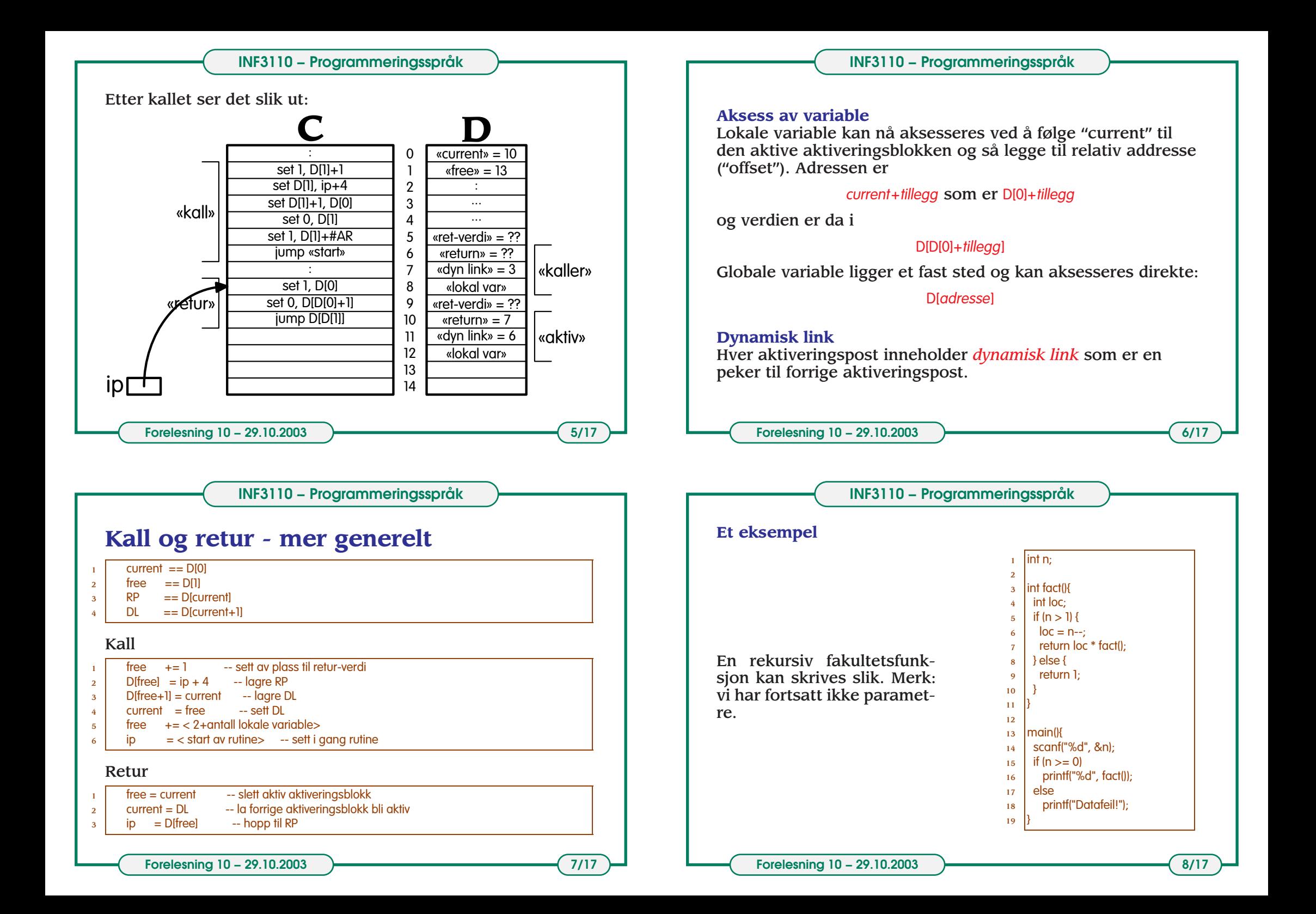

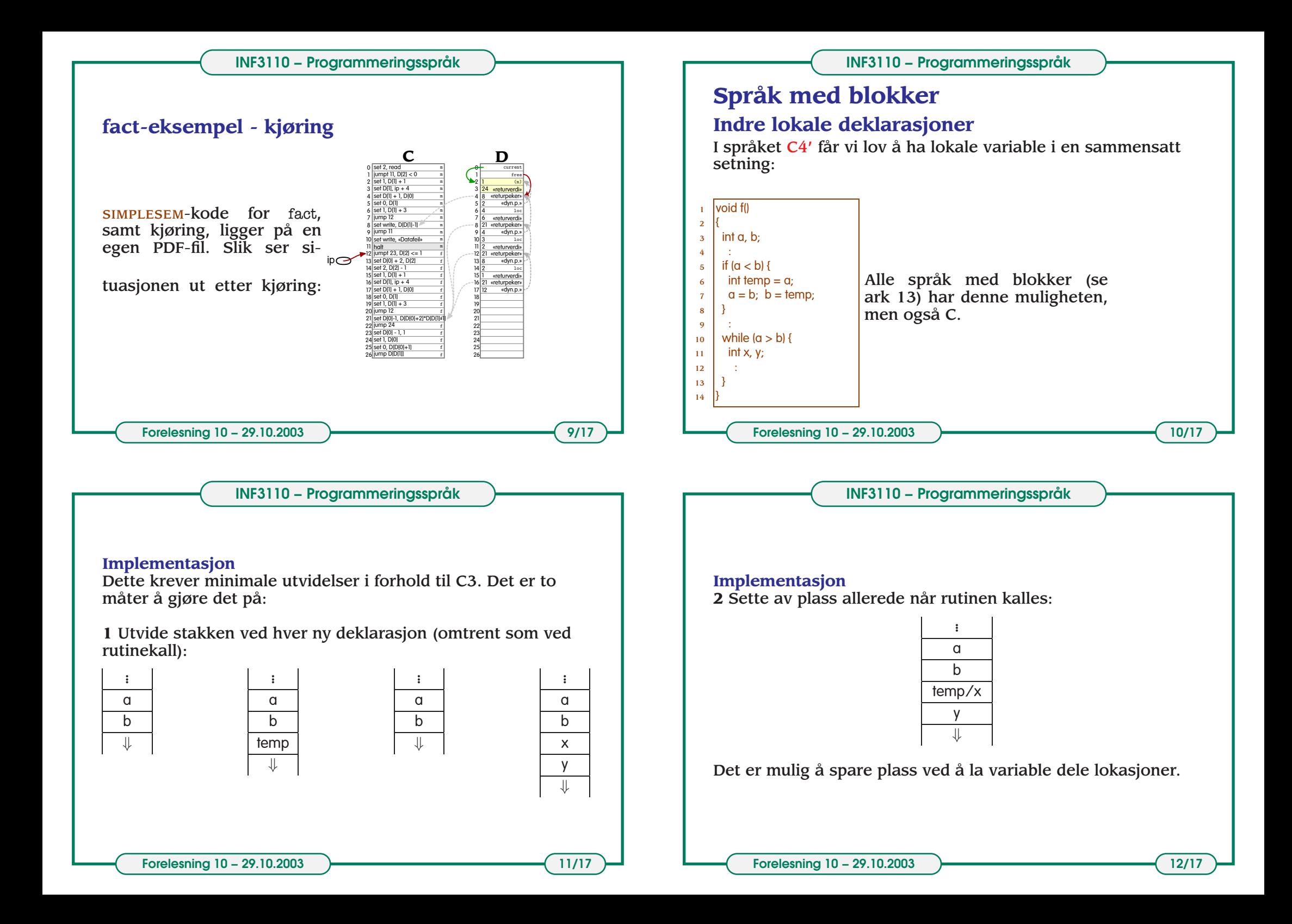

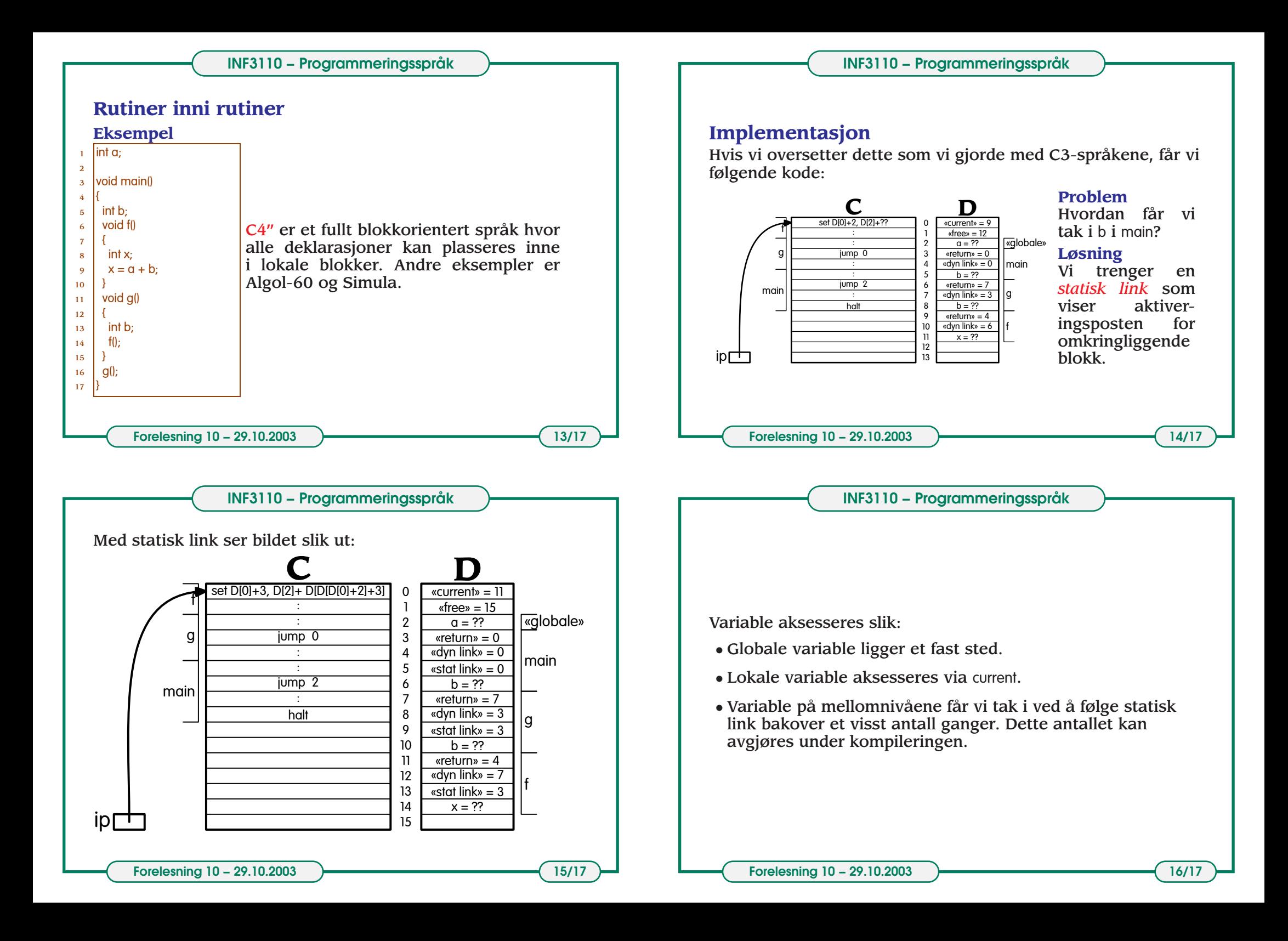

## **INF3110 − Programmeringsspråk**

Verdien til en ikke-lokal variabel kan skrives:

 $D[f p(d) + t \text{ } H \text{ } g g]$ 

der *tillegg* er relativ adresse og *d* er antall ganger SL skal følges, og der *f <sup>p</sup>*-funksjonen "frame pointer") er definert ved:

*f*  $p(d) ==$  *if*  $d = 0$  then  $D[0]$  else  $D[f p(d-1) + 2]$ 

Siden *f <sup>p</sup>*(0) <sup>=</sup> *current* kan denne strategien brukes for lokale variable også!

For eksempel har vi at

 $fp(1) = D[current + 2]$ 

som svarer til å følge SL én gang, og

```
fp(2) = D[D[current + 2] + 2]
```
som svarer til å følge SL to ganger.

**Forelesning 10 – 29.10.2003 17/17**